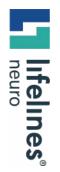

HOW TO GUIDE

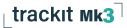

# Trackit Mk3

# **Compact Flash Cards**

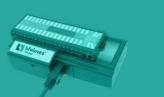

Customer Experience Department December 2023

CARD

Trackit Mk3 CF Card Specification

# **CF Card Specification**

Flash cards used in the Trackit recorder must conform to the following specification: CF (Compact Flash) Trackit MK2 (silver case) and Trackit MK3 (red case)

|           | 16 Ch<br>Recor       |           | 24 Ch<br>Recor | annel<br>dings        | 32 Ch<br>Recor       |          |
|-----------|----------------------|-----------|----------------|-----------------------|----------------------|----------|
| Card Size | Sampling I<br>200 Hz |           |                | Frequency<br>  256 Hz | Sampling F<br>200 Hz |          |
| 640 MB    | 27.8 hrs             | 21.7 hrs  | 18.5 hrs       | 14.5 hrs              | 13.9 hrs             | 10.9 hrs |
| 800 MB    | 34.7 hrs             | 27.1 hrs  | 23.1 hrs       | 18.1hrs               | 17.4 hrs             | 13.6 hrs |
| 1 GB      | 43.4 hrs             | 33.9 hrs  | 28.9 hrs       | 22.6 hrs              | 21.7 hrs             | 17.0 hrs |
| 2 GB      | 86.8 hrs             | 67.8 hrs  | 57.9 hrs       | 45.2 hrs              | 43.4 hrs             | 34.0 hrs |
| 4 GB      | 173.6 hrs            | 135.6 hrs | 115.8 hrs      | 90.4 hrs              | 86.8 hrs             | 68.0 hrs |

### Maximum CF Card Size

| Trackit Mk3 | Firmware 4.2 or newer | Up to 4 GB, formatted FAT32 |
|-------------|-----------------------|-----------------------------|
|-------------|-----------------------|-----------------------------|

## **Flash Card Formatting**

| NOTE: | These instructions apply to MK3 amplifiers only - CF Cards purchased    |
|-------|-------------------------------------------------------------------------|
|       | from Lifelines will arrive formatted. If you purchase them from another |
|       | source, you will need to ensure that they are formatted correctly.      |

| NOTE: | Cards must be formatted based on the Trackit version being used.           |
|-------|----------------------------------------------------------------------------|
|       | Older Trackits require formatting as FAT16, not FAT32. Newer Trackits      |
|       | support the FAT32 formatting. The best way to ensure the correct           |
|       | formatting, is to format the flash card using the Trackit format tool from |
|       | within the Trackit software                                                |

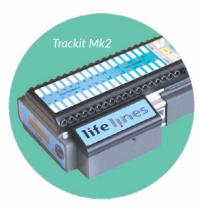

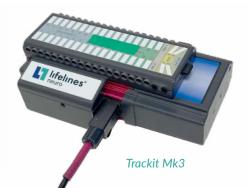

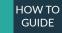

# Format Instructions Using Trackit Software Format Tool

Trackit Software 2.5.30 or newer.

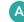

Place the flash card in the Trackit.

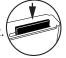

B Turn on the Trackit.

Connect the Trackit to the PC using the PC interface cable or Bluetooth. Launch the Trackit software on the PC – if the Wizard comes up, click the "x" to close the Wizard.

C Click on the handshake icon to launch the Trackit control panel, or, in new releases of Trackit, click the Control Panel icon in the toolbar.

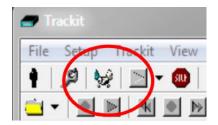

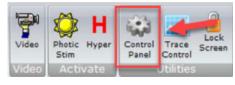

### D Click the connect button.

Trackit Control Panel × Other Commands Advanced Operations - Trackit Control Connect Controls Any Trackit • Connect Disconnect Send Setup **Remote Connection** Trackit offline Setup Recording Setup Trackit A Trackit B - Trackit Status Trackit offine

E A second window opens and you will:

- 1 Verify the COM Port is set correctly or check the USB box, if using the PC interface cable - \*Remember to turn the Bluetooth off on the MK3 if using the cable\*,
- 2 Click the "Connect button",
- 3 Click the "OK" button to connect the amplifier.

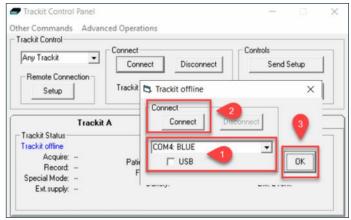

**F** Once the amplifier is connected, you will notice there are several areas in the window to indicate the connection to the software (depending on the connection type - Bluetooth or Interface cable).

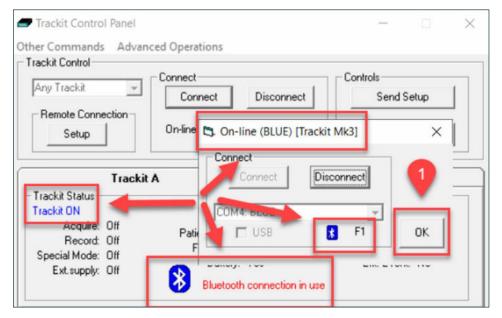

Now, click "OK" to close that window.

### G Click on the Advanced Operations menu to display the advanced settings dialog.

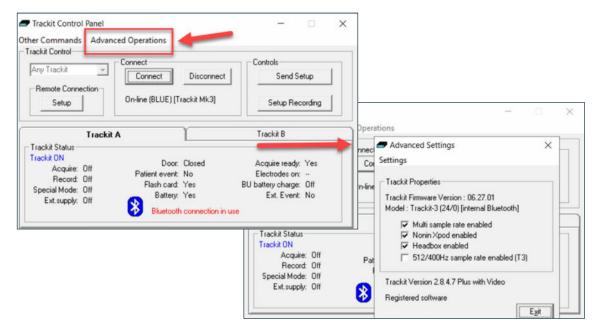

### H Next, click on the **Settings** menu and then select **Get Card** info.

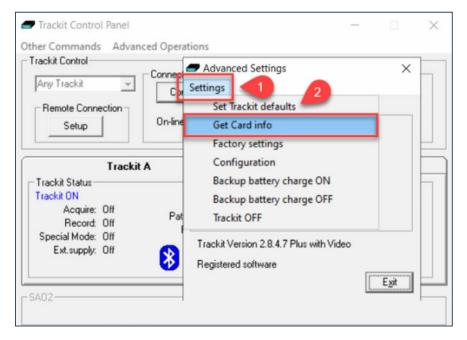

Next a card identity screen is displayed indicating the format for the flash card. Click on **Disk utilities** and then select **Disk format**.

| Card Identify                           | 3                                    |
|-----------------------------------------|--------------------------------------|
| opy to Clipboard Disk utilities         | Trackit Card Params                  |
| General Config : 848 Sector R/W         | No. of cylinders : 7751              |
| Default no. of cylinders : 7751         | No. of beads : 16                    |
| Default no. of heads : 16               | No. of sectors : 63                  |
| Unformatted bytes per track : 0         | Card size : 4000MB                   |
| Default sectors per track : 63          | Card size remaining : 3997M          |
| Default sectors per drive : 7.813.120   | Last sector accessed : 3907          |
| Drive serial number : BDZ052711032035   | Sectors per cluster : 32             |
| Firmware revision : HDX 6.03            | Sectors per FAT : 1906               |
| Model number : SanDisk SDCFH-004G       | No. of FATs: 2                       |
| Current no. of cylinders : 7751         | FAT1 start sector : 95               |
| Current no. of heads : 16               | FAT2 start sector : 2001             |
| Current sectors per track : 63          | Dictionary start sector : 3907       |
| Current sectors per drive : 7,813,008   | Events start sector : 3939           |
| LBA total sectors per drive : 7,813,120 | Edf start sector : 4195              |
|                                         | Total sectors : 7,813,008            |
|                                         | Total clusters : 243,996             |
| Current Files                           | Partition size (sectors) : 7,808,008 |
| No edi data file                        | Used clusters : 123                  |
| vo eta tidad nie                        | Clusters per cache : 26              |
|                                         | Clusters per MB : 12.2               |
| No events file                          | Last error: 0                        |
|                                         | FAT type : FAT 32 (CF)               |

To use the card in an older Trackit or to limit the card to a 2GB partition size: Click 1 - Create FAT16 partition.

- K To use the card in a newer Trackit MK3, formatting the disk to its capacity for use in late model Trackit systems: Click 2 - Create FAT32 partition.
- L When you have chosen your desired partition, Click 3 -Disk format.

|                              |                    | Boot Sector                  |           |
|------------------------------|--------------------|------------------------------|-----------|
| )isk : SanDisk SDCFH-004G (  | 4000 MB )          | Jump instruction             | EB5890    |
| erial number : BDZ05271103   | 2035               | OEM                          | MSDOS5.0  |
| Firmware revision : HDX 6.03 |                    | Bytes/sector                 | 512       |
|                              |                    | Sectors/cluster              | 32        |
| Cylinders : 7751 Total       |                    | Reserved sectors             | 32        |
| Heads: 16 Tota               | 1 3997 MB          | Number of FATs               | 2         |
| Sectors : 63                 | •                  | Root DIR entries             | 0         |
| Befresh                      |                    | Media descriptor             | F8        |
| Create                       | AT16 partition 2GB | Sectors per FAT (FAT 32)     | 1906      |
| Creat                        | e FAT32 partition  | Sectors per cylinder         | 63        |
|                              | o THTOL paratori   | - Heads                      | 16        |
| Partition Table              |                    | Hidden sectors               | 63        |
| Active Partition             | 2 h80              | Total sectors                | 7,808,008 |
| Start Cy, Sector, Head       | 0, 1, 1            | Serial number (FAT 32)       | h12D1F32  |
| OS Indicator                 | hB(FAT32)          | Label (FAT32)                | NO NAME   |
| End Cy, Sector, Head         | 1023, 63, 15       | File system (FAT32)          | FAT32     |
| Hidden sectors (Boot sector) | 63                 | Root Dir 1st Cluster (FAT32) | 2         |
| Partition size (sectors)     | 7,808,008          | FS Info Sector (FAT32)       | 1         |
|                              |                    | Backup Boot Sector (FAT32)   | 6         |

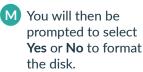

Click **Yes** to perform the formatting

**NOTE:** Keep in mind that all the data will be erased from the CF card during this process

|                                                                                    |                                                                                     | Boot Sector                                                                                                    |                                                                                                    |
|------------------------------------------------------------------------------------|-------------------------------------------------------------------------------------|----------------------------------------------------------------------------------------------------|----------------------------------------------------------------------------------------------------|
| )isk : SanDisk SDCFH-004G (                                                        | 이 같은 것이다. 이 가지 않는 것이 같이 같이 같이 같이 같이 같이 같이 같이 많이 많이 많이 많이 많이 많이 많이 많이 많이 많이 많이 많이 많이 | Jump instruction                                                                                                    | EB5890                                                                                                    |
| erial number : BDZ05271103                                                         | 2035                                                                                | OEM                                                                                                    | MSDOS5.0                                                                                                    |
| Firmware revision : HDX 6.03                                                       |                                                                                     | Bytes/sector                                                                                                    | 512                                                                                                    |
|                                                                                    |                                                                                     | Sectors/cluster                                                                                                    | 32                                                                                                    |
| Cylinders : 7751 Total                                                             | sectors :7,808,071                                                                  | Reserved sectors                                                                                                    | 32                                                                                                    |
|                                                                                    | rackit                                                                              | ×                                                                                                    | 2                                                                                                    |
| Sectors: 63                                                                        |                                                                                     |                                                                                                    | 0                                                                                                    |
| Befresh This will format the disk in the Trackit. Are                              |                                                                                     |                                                                                                    | F8                                                                                                    |
|                                                                                    | yo                                                                                  | u sure?                                                                                                    | 1906                                                                                                    |
|                                                                                    |                                                                                     |                                                                                                    | 63                                                                                                    |
|                                                                                    | Yes                                                                                 | No                                                                                                    | 16                                                                                                    |
| Partition Table                                                                    |                                                                                     |                                                                                                    | 63                                                                                                    |
|                                                                                    |                                                                                     |                                                                                                    |                                                                                                    |
| Active Partition                                                                   |                                                                                     |                                                                                                    | 7,808,008                                                                                                    |
|                                                                                    | 0, 1, 1                                                                             | Serial number (FAT 32)                                                                                                    | 7,808,008<br>h12D1F32                                                                                                    |
| Active Partition                                                                   | 0, 1, 1<br>hB(FAT32)                                                                | Serial number (FAT32)<br>Label (FAT32)                                                                                                    | and the second second se |
| Active Partition<br>Start Cy, Sector, Head                                         |                                                                                     | and a strategy constrained and a strategy of the second strategy of the second strategy of | h12D1F32                                                                                                    |
| Active Partition<br>Start Cy, Sector, Head<br>OS Indicator                         | hB(FAT32)<br>1023, 63, 15<br>63                                                     | Label (FAT 32)                                                                                                    | h12D1F32<br>NO NAME                                                                                                    |
| Active Partition<br>Start Cy, Sector, Head<br>OS Indicator<br>End Cy, Sector, Head | hB(FAT 32)<br>1023, 63, 15                                                          | Label (FAT32)<br>File system (FAT32)                                                                                                    | h12D1F32<br>NO NAME                                                                                                    |

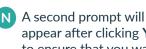

appear after clicking **Yes** to ensure that you want to format and erase any data on the disk.

Once again, if you are sure it is ok to format the CF card

1. Type yes (lower case)

2. Click OK.

**NOTE:** Keep in mind that all the data will be erased from the CF card during this process

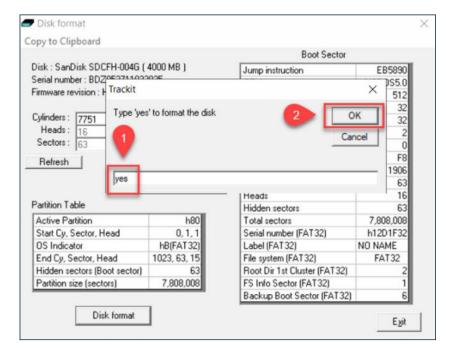

• This process takes about 20 seconds and a **Format complete** message will appear when completed. Click **OK**.

The disk will now be formatted correctly for Trackit use.

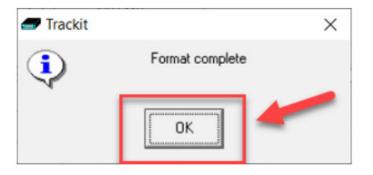

You can now exit all screens and use the Trackit software as normal.

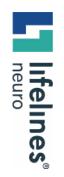

# For additional assistance

Tel: 866-889-6505

Email: support@lifelinesneuro.com

HOW TO

GUIDE